# **Transition help for introductory code from Racket (DrScheme) and Python to Java**

Racket version 5.0.2

• set DrScheme to use the Advanced Student language

for the examples in this guide, add these helper functions to the top of your program:

```
;; displayln: ANY --> VOID
;; will act similar to System.out.println in Java
(define (displayln line)
 (begin (display line)
        (newline));; in-range is built-in for Racket, but not the ASL teaching language.
;; in-range: NaturalNumber --> (listof NaturalNumber)
;; in-range consumes a NaturalNumber N and returns a list
;; counting up from 0 to (N-1).
(detine (in-range x))(build-list x identity))
```
# Python version 2.6.5 Java version 1.6.0\_22

• *since Java requires all code to belong to a class, and include a main method as the entry point to run code, all Java code snippets (unless otherwise stated) belong within the body of the main method. For example, the actual runnable code in Java for the first example would look like this:*

```
public class Transition {
 public static void main(String[] args) {
   System.out.println(5 + 10);!!}
}
```
#### **Expression**

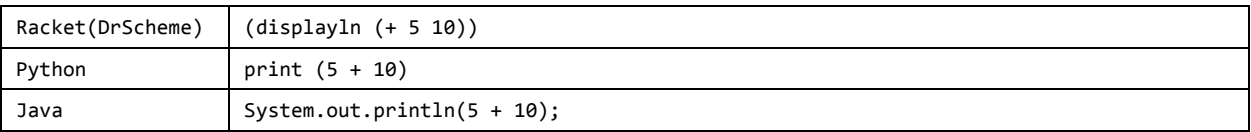

#### **Definition/Variable\*assignment**

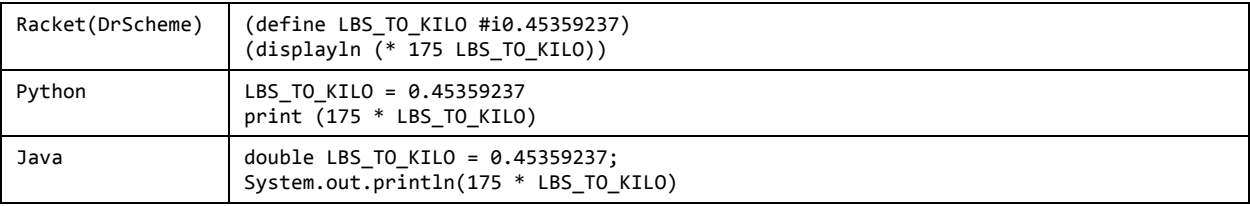

#### Variable re-assignment (mutation)

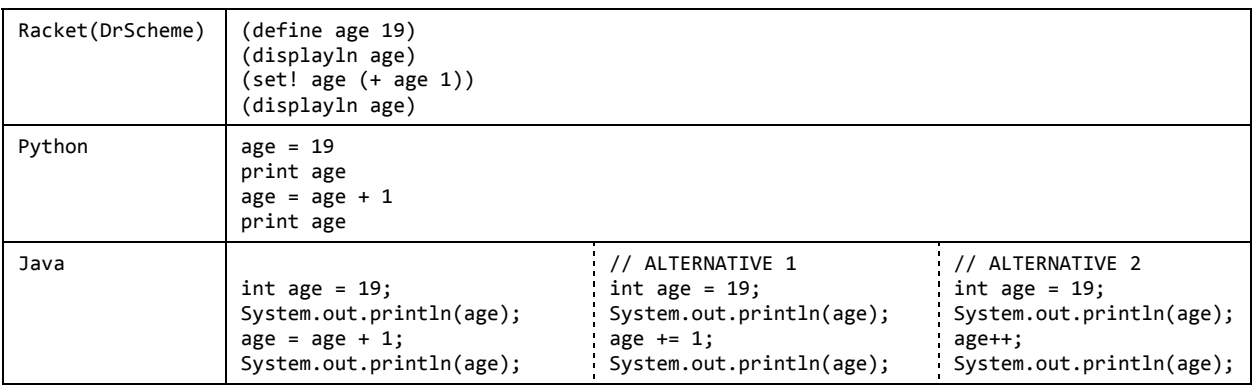

#### Selection (conditional)

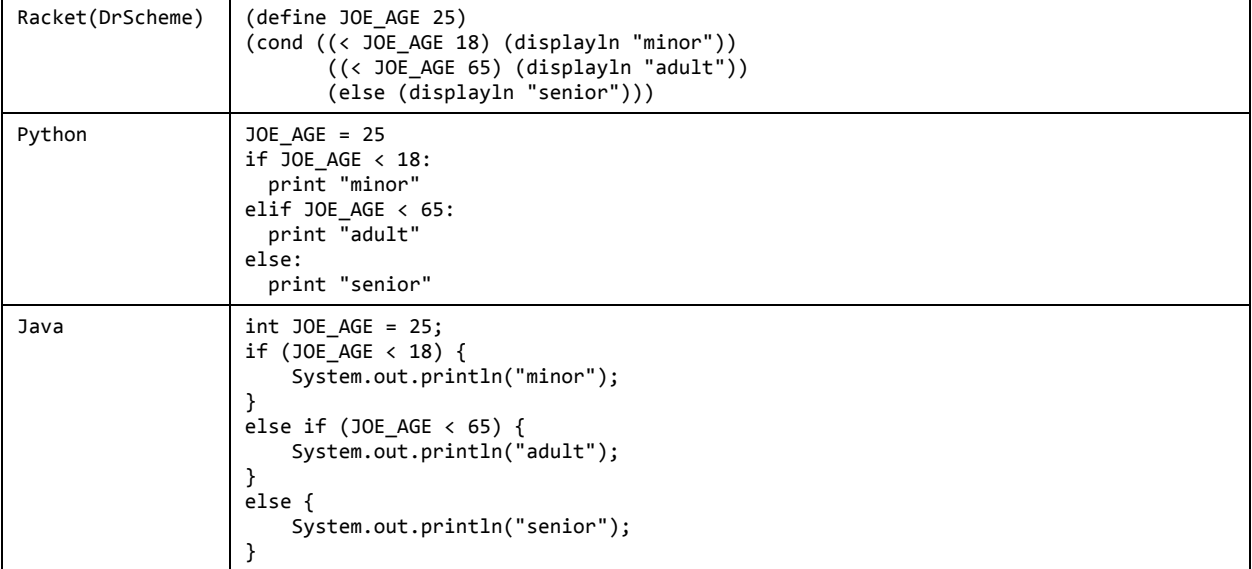

# Function (Java only has methods -- functions that belong to classes)

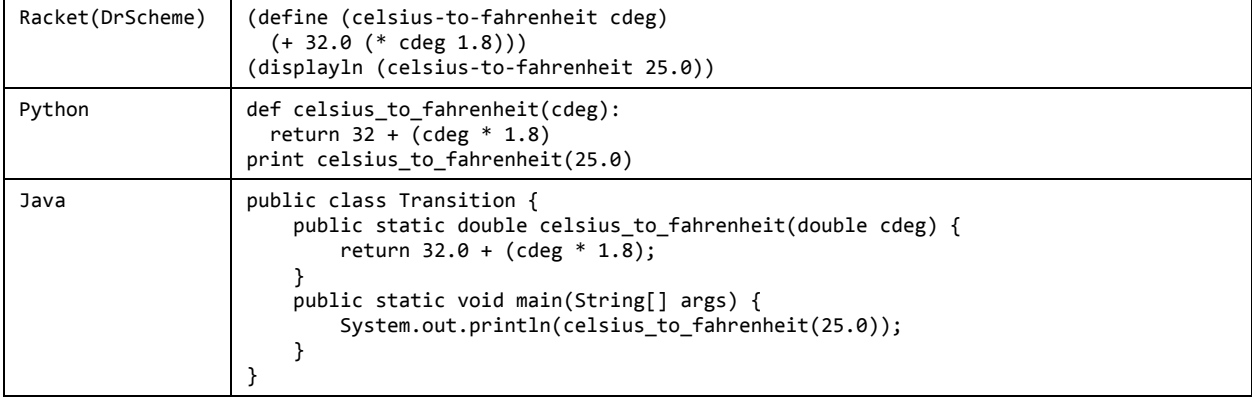

# **Repitition\*(definite/fixed\*iteration\*loop)**

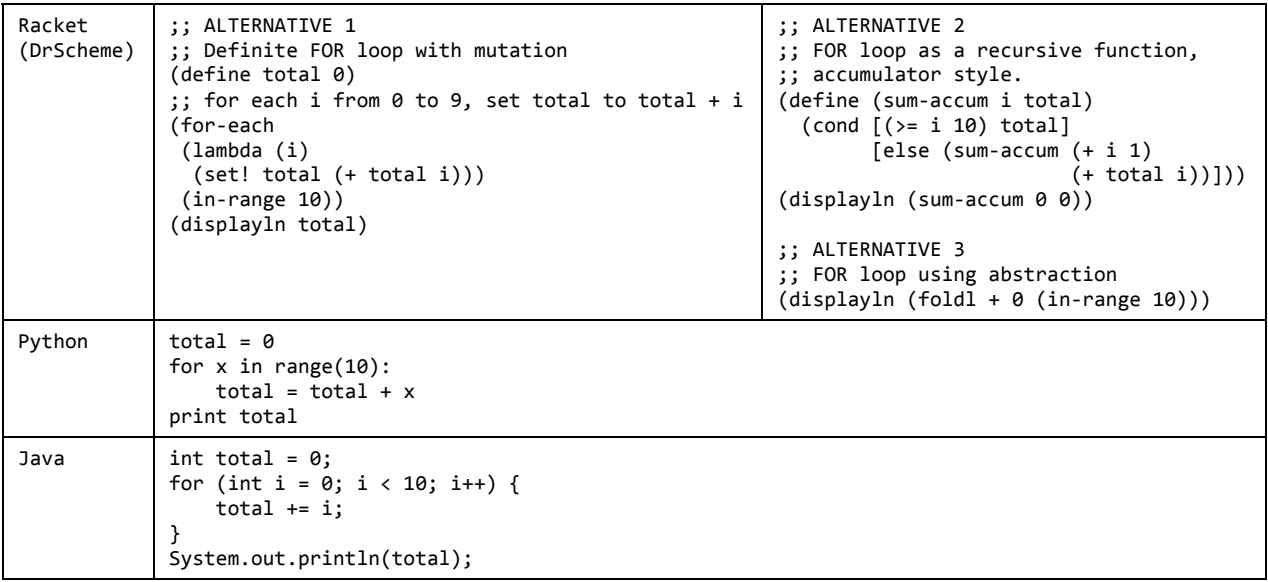

# **Repitition\*(indefinite/conditional\*loop)**

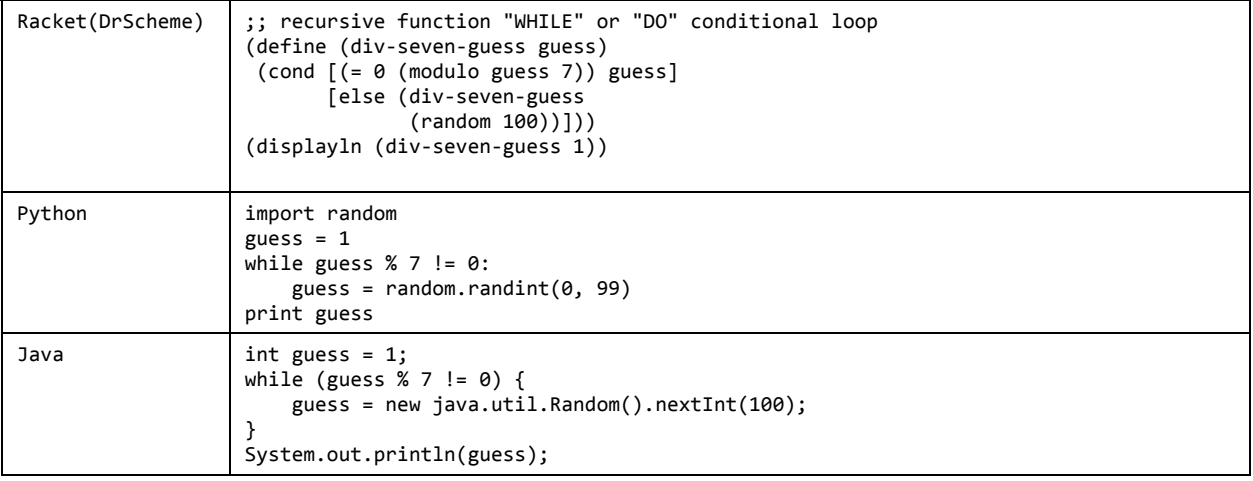

| Racket(DrScheme) | (define (root n start end base)<br>$\text{cond}$ $\left[\text{(-1) end} \right]$ start<br>[else<br>$(local [(define mid (floor (/ (+ end start) 2)))$<br>(define guess (expt mid base))]<br>$\text{(cond } [\langle \text{ guess n} \rangle \text{ (root n } (+ \text{ mid 1}) \text{ end base})]$<br>$[$ (> guess n) (root n start mid base)]<br>[else mid]))])<br>(displayln (root 16 0 16 2))<br>(displayln (root 24 0 24 2))                                                                                                    |
|------------------|----------------------------------------------------------------------------------------------------|
| Python           | def root(n, start, end, base):<br>if end $\le$ start:<br>return int(start)<br>else:<br>$mid = int((end + start) / 2)$<br>guess = $mid ** base$<br>if guess $\langle n:$<br>return root(n, mid + 1, end, base)<br>elif guess $> n$ :<br>return root(n, start, mid, base)<br>else:<br>return mid<br>print $root(16, 0, 16, 2)$<br>print root(24, 0, 24, 2)                                                                                                    |
| Java             | public class Transition {<br>public static int root(int n, int start, int end, int base) {<br>if (end $\le$ start) {<br>return start;<br>₹.<br>else {<br>int mid = (end + start) / 2;<br>$int guess = (int)Math.pow(mid, base);$<br>if (guess $\langle n \rangle$ {<br>return root(n, mid+1, end, base);<br>}<br>else if (guess $> n$ ) {<br>return root(n, start, mid, base);<br>}<br>else {<br>return mid;<br>}<br>}<br>$\mathbf{r}$<br>public static void main(String[] args) {<br>System.out.println(root(16, $\theta$ , 16, 2));<br>System.out.println(root(24, $\theta$ , 24, 2));<br>}<br>} |

Repitition (recursive function, performs root find midpoint algorithm on exponential functions)

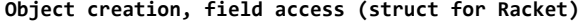

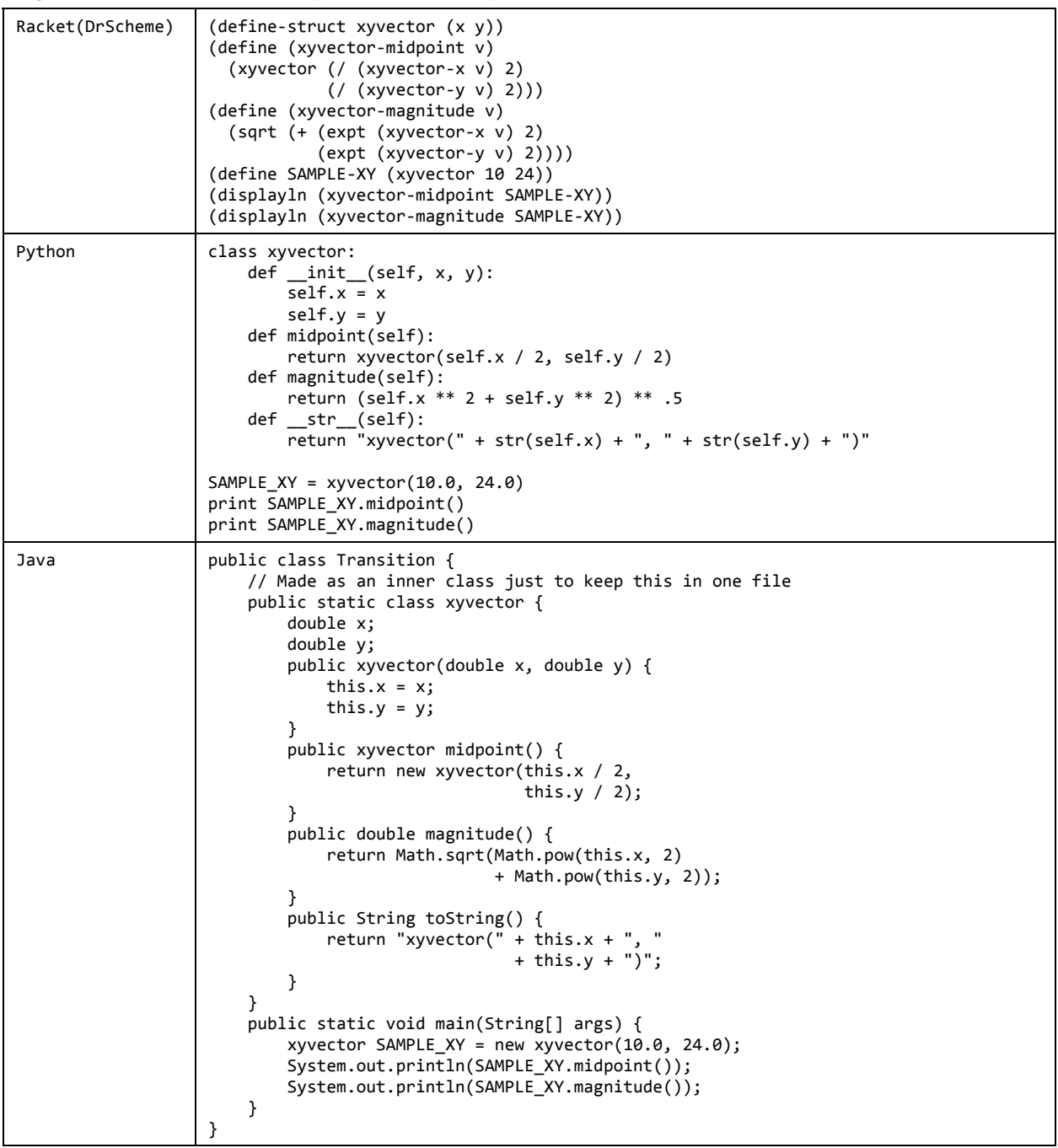

#### **Test\*driven\*development**

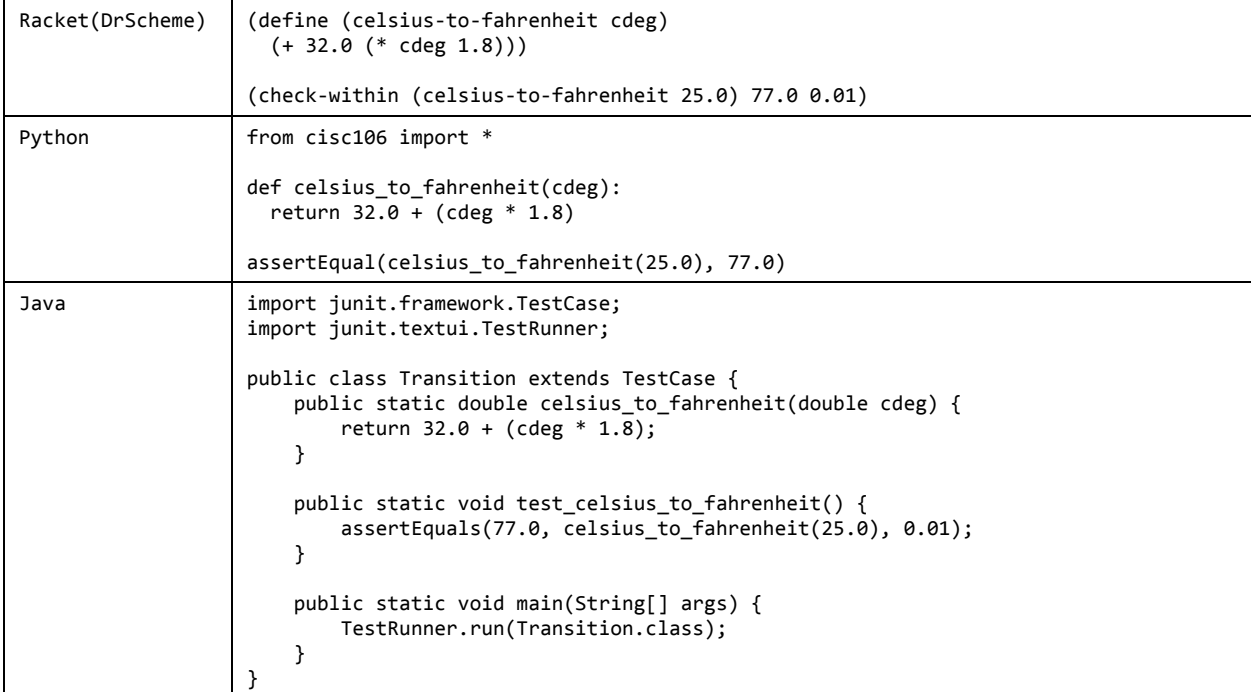